## Descripción del archivo de mortalidad

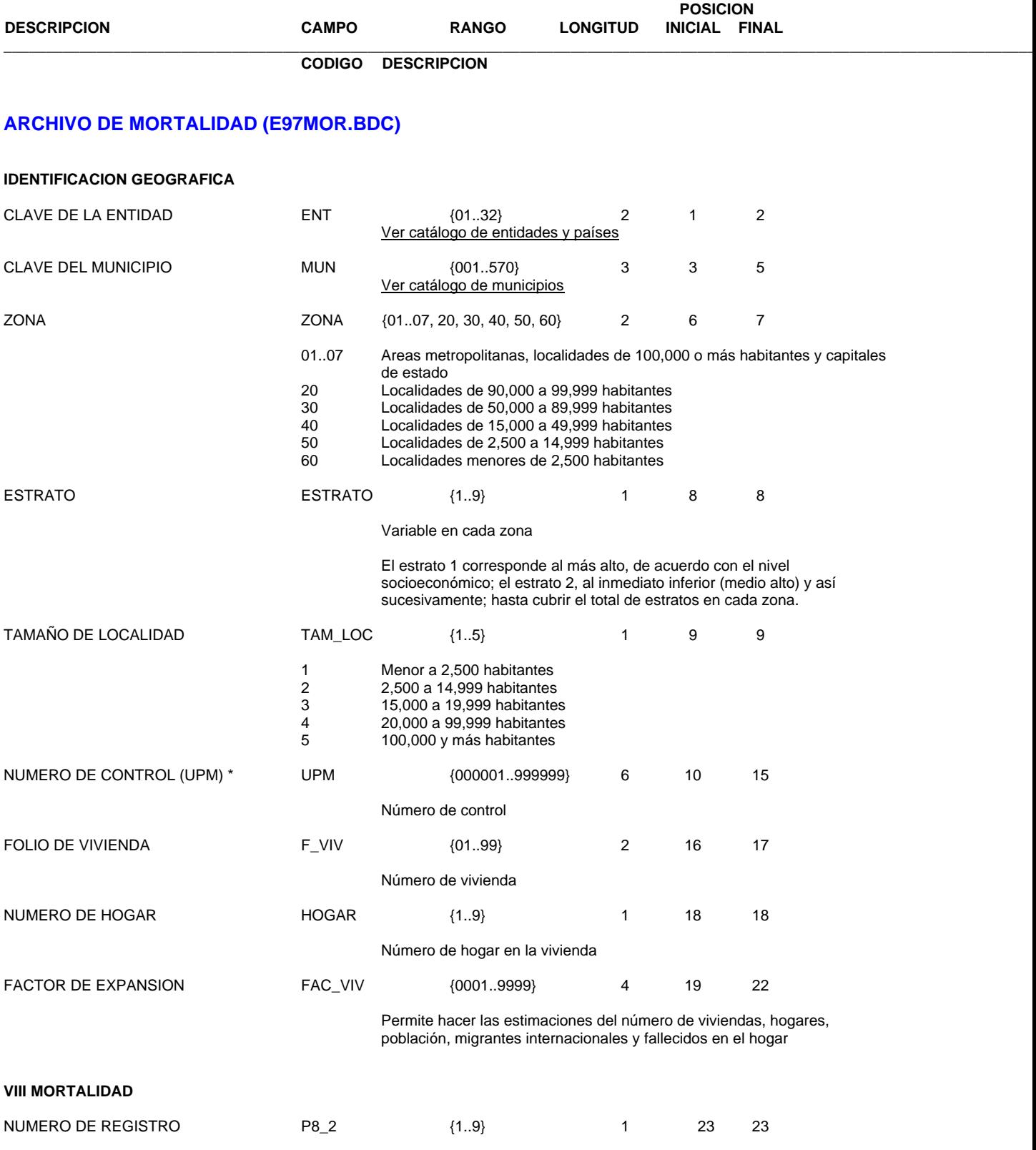

**\_\_\_\_\_\_\_\_\_\_\_\_\_\_\_\_\_\_\_\_\_\_\_\_\_\_\_\_\_\_\_\_\_\_\_\_\_\_\_\_\_\_\_\_\_\_\_\_\_\_\_\_\_\_\_\_\_\_\_\_\_\_\_\_\_\_\_\_\_\_\_\_\_\_\_\_\_\_\_\_\_\_\_\_\_\_\_\_\_\_\_\_\_\_\_\_\_**

## Número de registro en Mortalidad

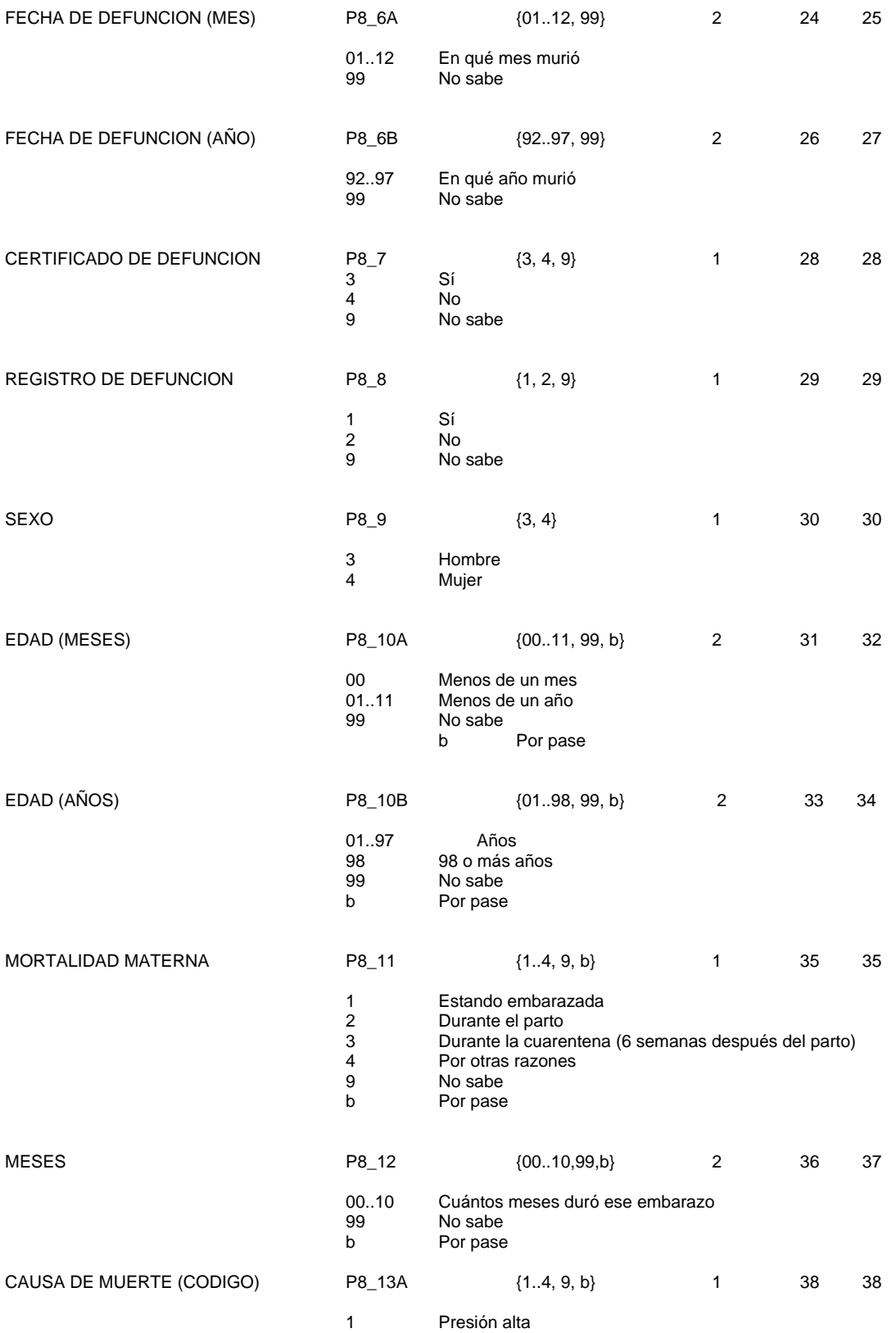

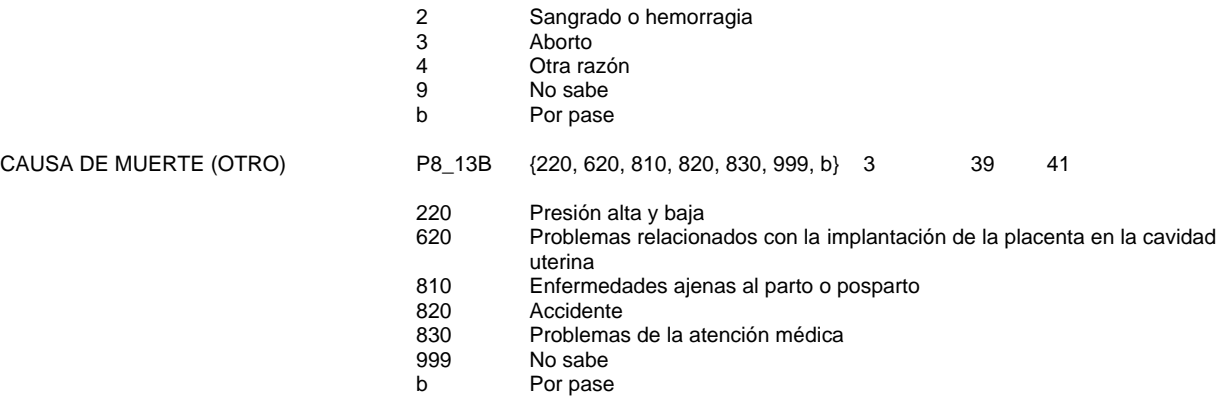

## **TOTAL DE CARACTERES: 41**

\* Número de Control (UPM):

El número de control está asociado al esquema de muestreo, su construcción se realizó de manera diferenciada para las ciudades incorporadas a la ENEU y para el resto de la entidad. Véase el diseño de la muestra. En el primer caso, los dos primeros dígitos corresponden a la clave de zona; los tres siguientes, a un consecutivo del 1 a n de la UPM en su zona y el último dígito es un consecutivo de 1 al n de la USM dentro de la UPM.

En el resto de la entidad, el número de control abarca del 000001 al 000099 y corresponden a unidades primarias de muestreo (UPM).

La letra b significa que el campo acepta blancos debido a los cortes de edad o a los pases marcados por preguntas anteriores.

NOTA. Todos los campos son de tipo carácter.